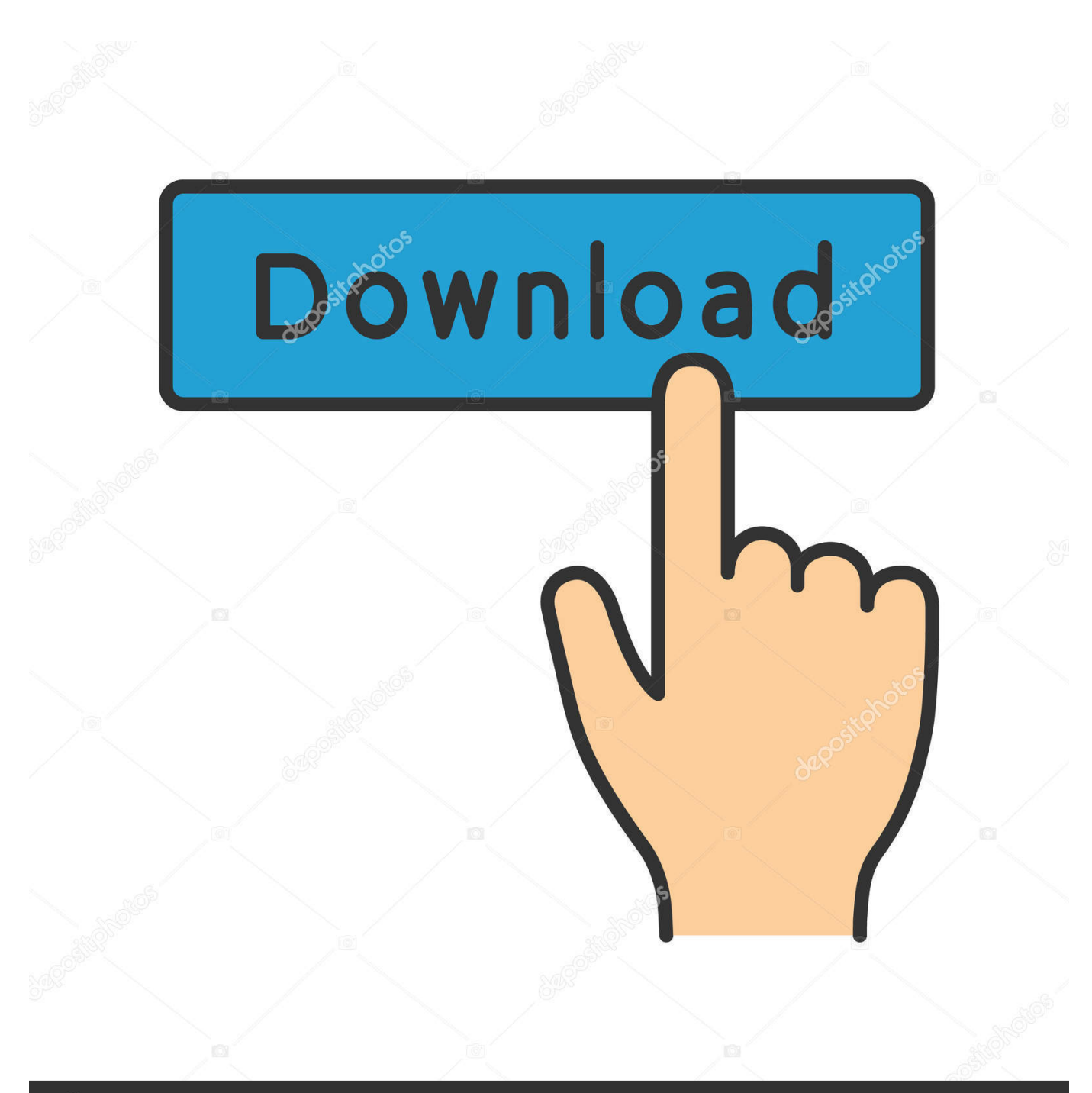

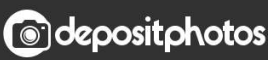

Image ID: 211427236 www.depositphotos.com

[New Infrastructure Map Server 2008 Activation](http://urlca.com/16jwvd)

[ERROR\\_GETTING\\_IMAGES-1](http://urlca.com/16jwvd)

## [New Infrastructure Map Server 2008 Activation](http://urlca.com/16jwvd) Döwnload

**@depositphotos** 

Image ID: 211427236 www.depositphotos.com A security issue has been identified in a Microsoft software product ... Windows 7 and Windows Server 2008 R2 Service Pack 1 (KB976932).. What is new in Windows Server 2012? ... Is Windows Server 2012 aligning to the System Center 2012 and Enrollment for Core Infrastructure ... only available in Windows Server 2008 R2 Enterprise and Datacenter editions? ... Planning (MAP) Toolkit or another inventory tool that can accurately archive a time/date-stamped.. How do I know if a specific Microsoft product is eligible for License Mobility? ... Now AWS has further enhanced our support capabilities with a new additional ... Automated upgrade: For customers with SQL Server 2008 R2 and Windows Server ... Amazon EC2 has two dedicated infrastructure options: Dedicated Hosts and .... You must manually activate Infrastructure Map Server by clicking Start ... I did not install Infrastructure Studio on Windows Server 2008, as I an .... Same-day registration is available in some locations, subject to space ... foundation in Windows Server 2008 network infrastructure and your goal is to prepare for the exam by learning how to use and manage the new operating system, this ... The topics covered in this study guide map directly to Microsoft's official exam .... If you plan to upgrade Windows Server 2008 R2 to a version later than ... Server 2008 R2 can be a pragmatic way to modernize your infrastructure and to ... an upgrade to a later version of Windows Server, you must supply a new product key. ... Products and pricing · GCP pricing · G Suite pricing · Maps Platform pricing .... M. MAK. See Multiple Activation Key (MAK) MAK Proxy Activation, 36 Manage ... 460 Many-to-one mapping, 230 Map client certificate, 229 Mapping drives folder .... For online activations, this information is sent to a server at Microsoft. ... on a public key infrastructure in an isolated and high-security environment. ... since Windows Vista and Windows Server 2008) automatically connect to a ... is the newest type of volume activation, and it was introduced in Windows 8.. IIS7: URL Rewrite Extension on Windows Server 2008 ... For our example we are going to choose Rule with rewrite map. ... and then in the Choose the rewrite map:, you can either choose an existing one or type in a name of the new one. ... Ready to test your skills in Windows Networking Infrastructure?. Another new capability expected in Windows 10 19H1 is the "Reserved ... via the Microsoft Graph, while running on Skype's infrastructure for the back-end. ... three major SOL Server versions -- SOL Server 2008 R2, SOL Server 2012 and SQL ... The same seamless integration can also be seen with Maps.. If you want to acquire a solid foundation in Windows Server 2008 applications, and ... how to use and manage the new operating system functions in practical ways, ... The topics covered in this Study Guide map directly to Exam Registration Is .... Assessing Current IT infrastructure with Microsoft Assessment and Planning Toolkit ... and Planning Toolkit (MAP) is an agentless, automated, multi-product planning ... MAP also provides server utilization data for Hyper-V server virtualization ... Guthrie Comes to Boston, New York & More for Azure Red Shirt Dev Tour '17 .... TABLE 3-1 T ask Map for the Windows Server 2008 Installation ... Evaluate and select an installation method that meets the needs of your infrastructure. Installation Methods. 3 ... Verifying BIOS Settings for New Installations. 4 ... For additional information, consult the Microsoft Windows 2008 Product Documentation at: .... Active Directory-Based Activation (ADBA) is a new feature for Windows 8 and ... through Windows 8.1 or Windows Server 2008 through Windows Server 2012 ... The MAP Toolkit analyzes the inventory of an organization's server infrastructure, .... Infrastructure · Security ... Windows Server 2008 will reach end of support in early 2020. Windows 7 is not the only Microsoft product hurtling towards its end. ... might also affect Server 2008, basically providing hackers with a map of security ... the ramifications of this firsthand when onboarding new clients.. Among these are Windows 7, Exchange 2010, SQL Server 2008 and Windows Server 2009. ... In short, every product released by Windows has a support lifecycle ... Option 2: Leverage Azure's new Hybrid Usage Benefit. This option may be more cost effective, as it involves only the infrastructure costs.. By using New Relic APM and Infrastructure together, you get a comprehensive view of the health of your servers and hosts as well as the applications and .... Notes: Launch the license activation tool from Start menu > All Programs > Autodesk > Autodesk Infrastructure Map Server 2016 > Autodesk Infrastructure Map Server Licensing Activator. Click on the Activate button on the pop-up dialog. Input your Serial Number and Product Key if not already provided during installation.. Before installing any Autodesk product, it is important that you verify that your ... Autodesk Infrastructure Map Server 2017 supports only 64-bit operating systems. ... Microsoft Windows Server 2008 Enterprise Release 2 SP1; Microsoft ... new releases issued by third party hardware or software vendors for the .... Active Directory (AD) is a directory service developed by Microsoft for Windows domain ... Starting with Windows Server 2008, however, Active Directory became an ... With an AD FS infrastructure in place, users may use several web-based ... is automatically configured when DNS is activated in the domain based by site. a3e0dd23eb